#### **¿QUÉ ES AULA MENTOR?**

Es un sistema de formación a través de Internet, dependiente del Ministerio de Educación y Formación Profesional. Aula Mentor permite el acceso a una amplia oferta de cursos a todas aquellas personas interesadas en actualizar o ampliar sus conocimientos.

#### **MATRICULA**

La matrícula puede realizarse en cualquier momento, a lo largo del curso escolar, en el Centro Cultural de Villanueva de la Peña. Al formalizar la matrícula, el alumno abona 48 € que le dan derecho a dos meses de curso, y después puede efectuar recargas mensuales de 24 € hasta completar su formación.

El pago de la matrícula le da derecho al acceso a los contenidos disponibles en la mesa de trabajo del curso, a las prácticas y a las evaluaciones.

#### **¿DÓNDE SE REALIZAN LOS CURSOS?**

Por tratarse de un sistema de formación a distancia, vía Internet, cabe la posibilidad de realizar cualquiera de los cursos en el Aula Mentor o en el propio domicilio del alumno, siempre que éste cuente con el equipo informático adecuado, los programas necesarios y una conexión a Internet.

#### **¿CON QUÉ AYUDAS CUENTA EL ALUMNO?**

Los cursos se realizan a través de Internet. Para ello, cada alumno cuenta con un Tutor a distancia, que le irá guiando en su proceso de aprendizaje, le resolverá las dudas, le corregirá los ejercicios y le evaluará.

Al mismo tiempo, en el Aula Mentor contará con un Administrador que le ayudará en todo lo relacionado con su entorno de trabajo, sus comunicaciones a través de Internet y, en general, con la uƟlización de los ordenadores.

#### **CERTIFICACIÓN**

Una vez finalizado el curso y superada la evaluación final, el alumno recibirá un Certificado, expedido por el Ministerio Educación y Formación Profesional, en el que constará el número de horas realizadas y los contenidos del curso.

### EN AULA MENTOR PUEDES

- Ampliar o actualizar tus conocimientos.
- Elegir entre más de 100 cursos a distancia (por Internet).
- Realizar el Curso en tu domicilio o en el Aula Mentor
- Contar con la ayuda de un Tutor telemático personal.
- Obtener una Certificación expedida por el Ministerio de Educación y Formación Profesional

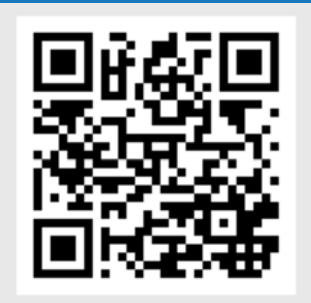

## **Información y Matrícula**

**942 70 86 65** 

**mazcuerras@aulamentor.es** 

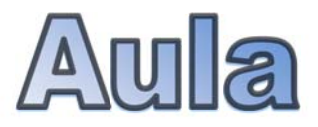

# Mentor

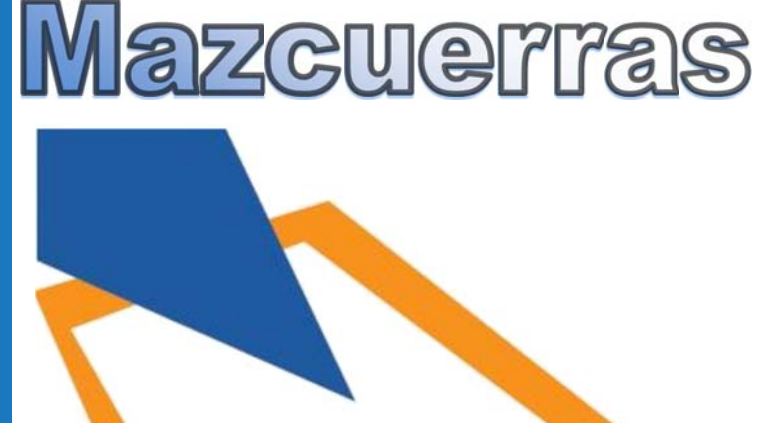

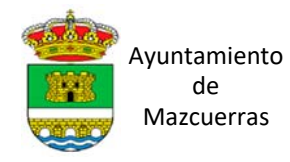

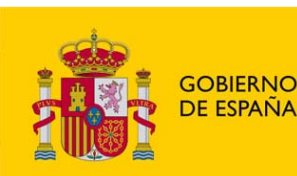

**MINISTERIO** DE EDUCACIÓN Y FORMACIÓN PROFESIONAL

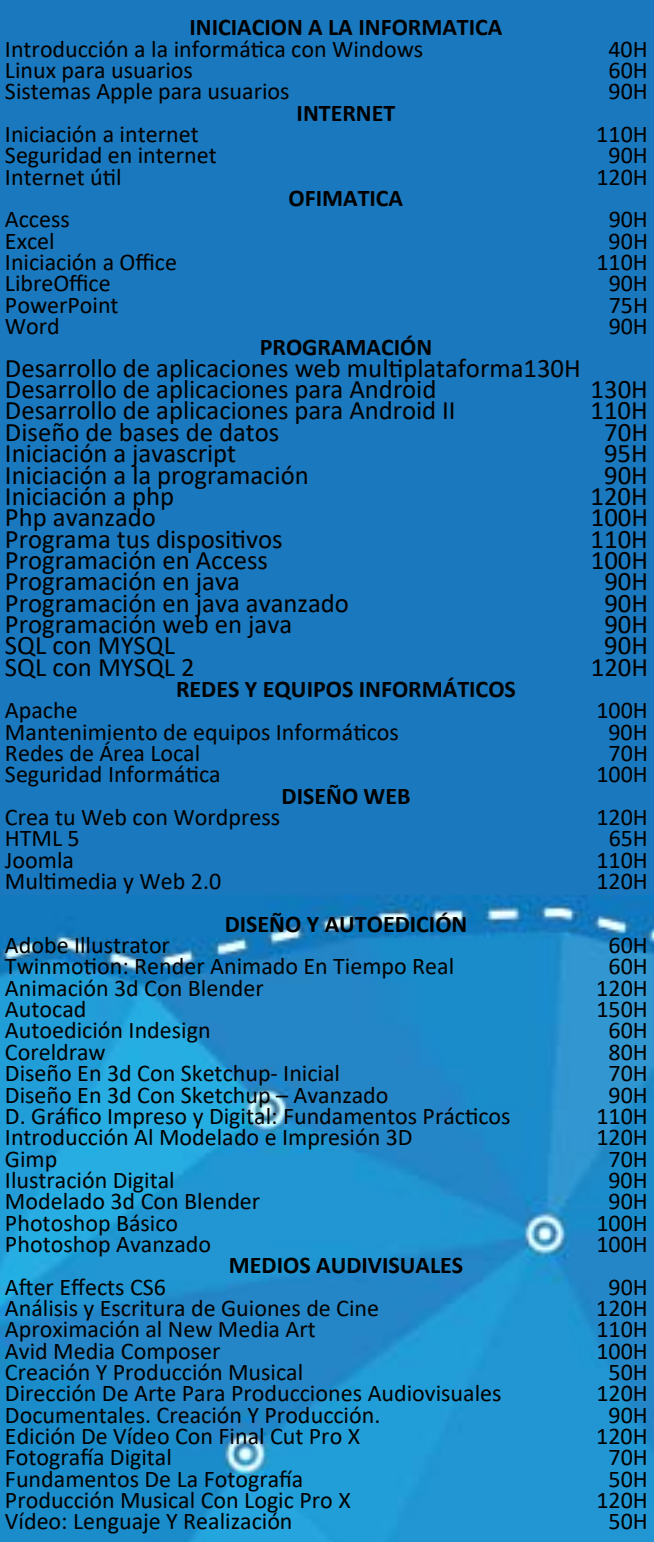

ЭH

OH<br>OH

ĎН

אנא<br>אנאנא<br>אנאנא<br>אנאנא<br>אנאנא

0H<br>0H<br>0H<br>0H

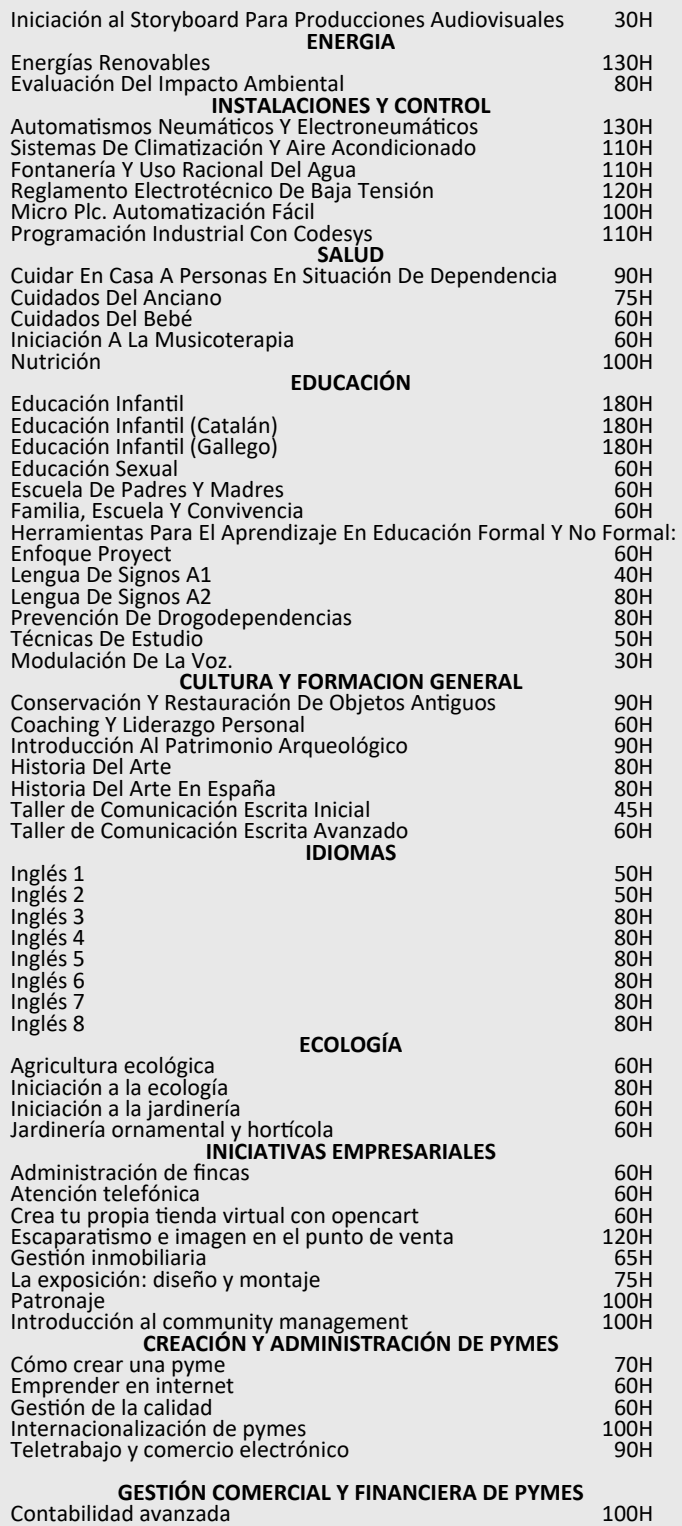

T.

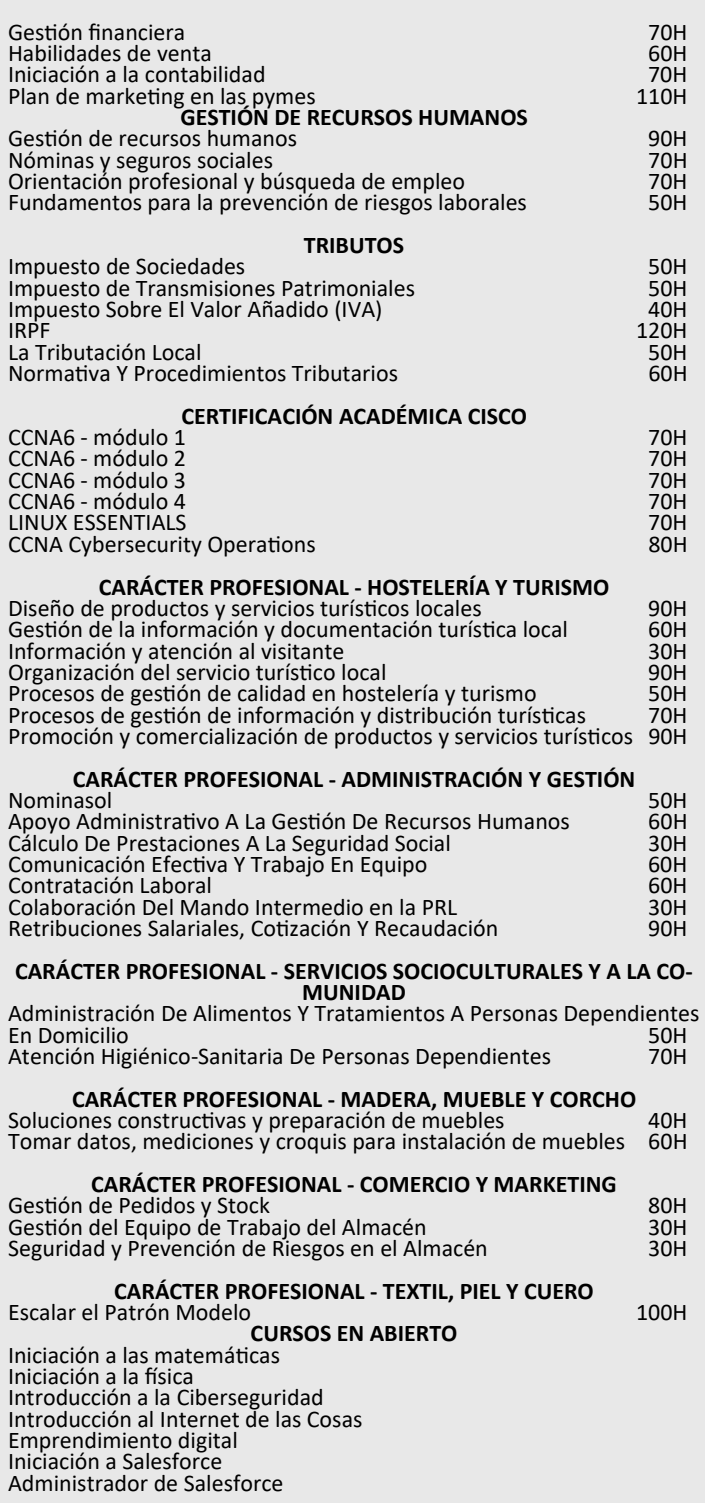